# **GPS-Android based Location Tracking System for Public Transportation (TrackIT)**

R.R.Vithanage 149233B

Faculty of Information Technology University of Moratuwa May 2017

# **GPS-Android based Location Tracking System for Public Transportation (TrackIT)**

R.R.Vithanage 149233B

Dissertation submitted to the Faculty of Information Technology, University of Moratuwa, Sri Lanka for the partial fulfillment of the requirements of the Master of Science in Information Technology.

May 2017

### **Declaration**

I declare that this thesis is my own work and has not been submitted in any form for another degree or diploma at any university or other institution of tertiary education. Information derived from the published or unpublished work of others has been acknowledged in the text and a list of references is given.

------------------------------ ------------------------------

Name of the Student Signature of the Student

Date:

Supervised by

----------------------------- ------------------------------

Name of the Supervisor Signature of the Supervisor

Date:

### **Dedication**

This thesis is dedicated to my parents, Mr. S.Vithanage and Mrs. G.Thambawita for their endless love, encouragement and support.

### **Acknowledgements**

First and foremost I would like to offer my sincere gratitude to my research supervisor, senior lecturer Mr. B. H. Sudantha, for his guidance, supervision, encouragement and support throughout this study.

I would not know what research is and how to do research if the lecture series of thesis writing and research methodologies is not offered. So I would like to offer my sincere gratitude to the Prof. Asoka S. Karunananda for feeding the knowledge and guidance for doing researches in proper way.

I would also like to thank my lecturer S. Premaratne and all the lecturers of Faculty of Information Technology – University of Moratuwa, for their guidance and encouragement to get maximum use of knowledge and capabilities. Also I would like to mention the encouragement given by Mr. J.I. Pitiyage during the research.

I am grateful to the management and colleagues at Four Corners Lanka (Pvt) Ltd for their kind support and understanding during this work.

Finally I would like to extend my deepest gratitude to my parents and family, for their continuous support given in every possible way to make this project success.

#### **Abstract**

Public transportation has been considered as the main mode of transportation in Sri Lanka. General public can view static time table of public transportation but properly aligning the transportation with the correct time table is not happening due to various reasons such as traffic conditions, bad road condition and some technical or human resource unavailability. From the passenger's perspective, they do not have a method to find the actual location or availability of the bus or train causing to waste of time waiting on bus shelters and railway stations. Therefore some method for location tracking for transportation system is important to enable passengers to reduce their time wastage.

Many researches have been conducted on location tracking and monitoring in the world. With the spreading of information technology, over the past few years there have been some attempts to enhance the quality of public transportation with the application of information and communication technology. However still there is no proper mechanism to find real time location of a bus or train although there are some commercial tracking systems to track private vehicles by installing some costly hardware devices.

This research focused on utilizing commonly used technologies and infrastructure to implement the location tracking system for public transportation sector. The system consisting of a web application and a mobile application to enable location tracking. The web application is the core of the system which provides the interface for the general public to view the schedules and actual location of the bus or train. In addition to the location information, it predicts time of arrival/destination through analyzing previous data and current live data. The administration panel of the main web application enable management of all master data of the system.

With this system, it is expected to facilitate passengers to make better travelling decisions by providing required information for them. Also relevant authorities also can use system data to support decisions to enhance railway service and bus services. During the evaluation, it was shown that system was successful more than 70%.

## **Table of Contents**

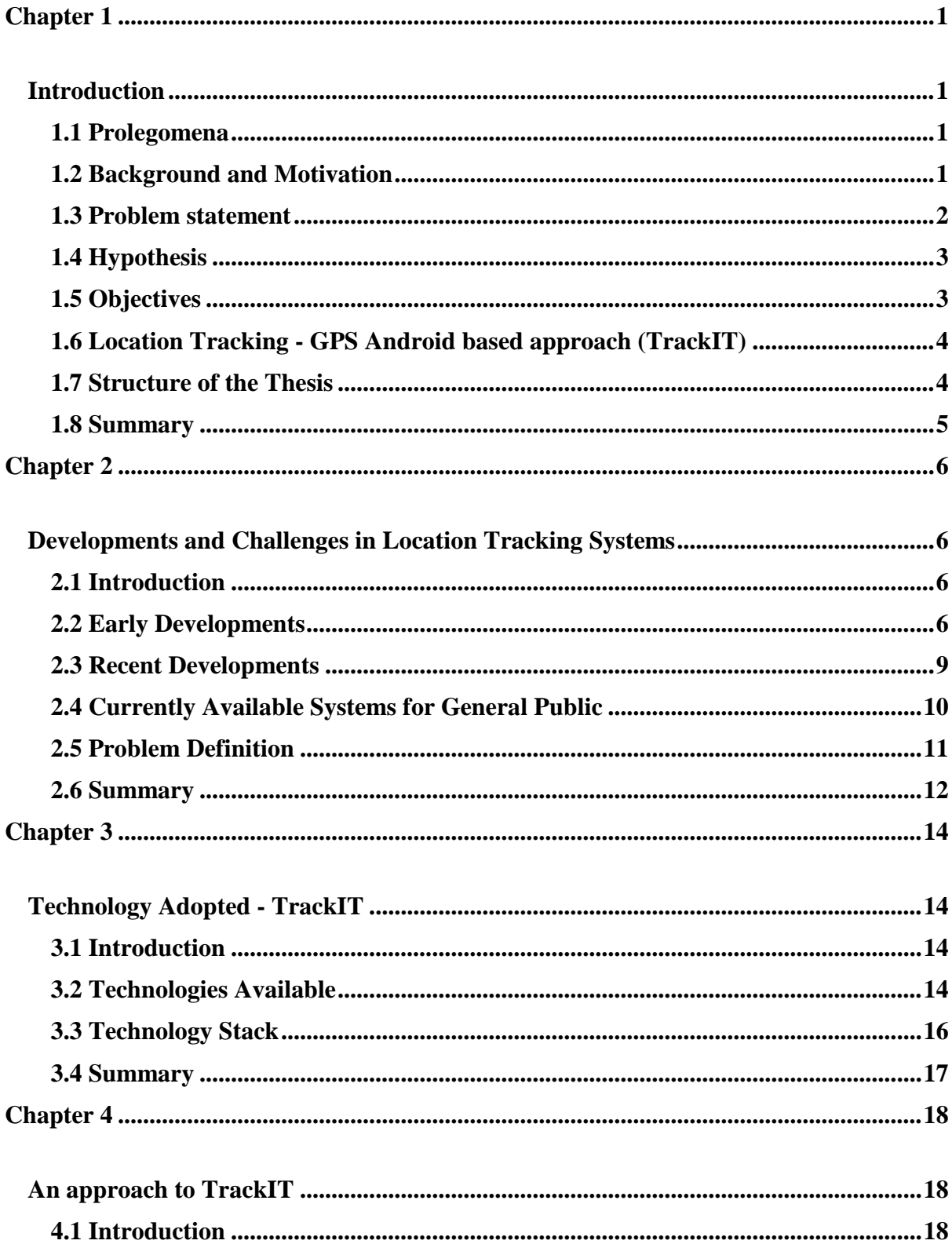

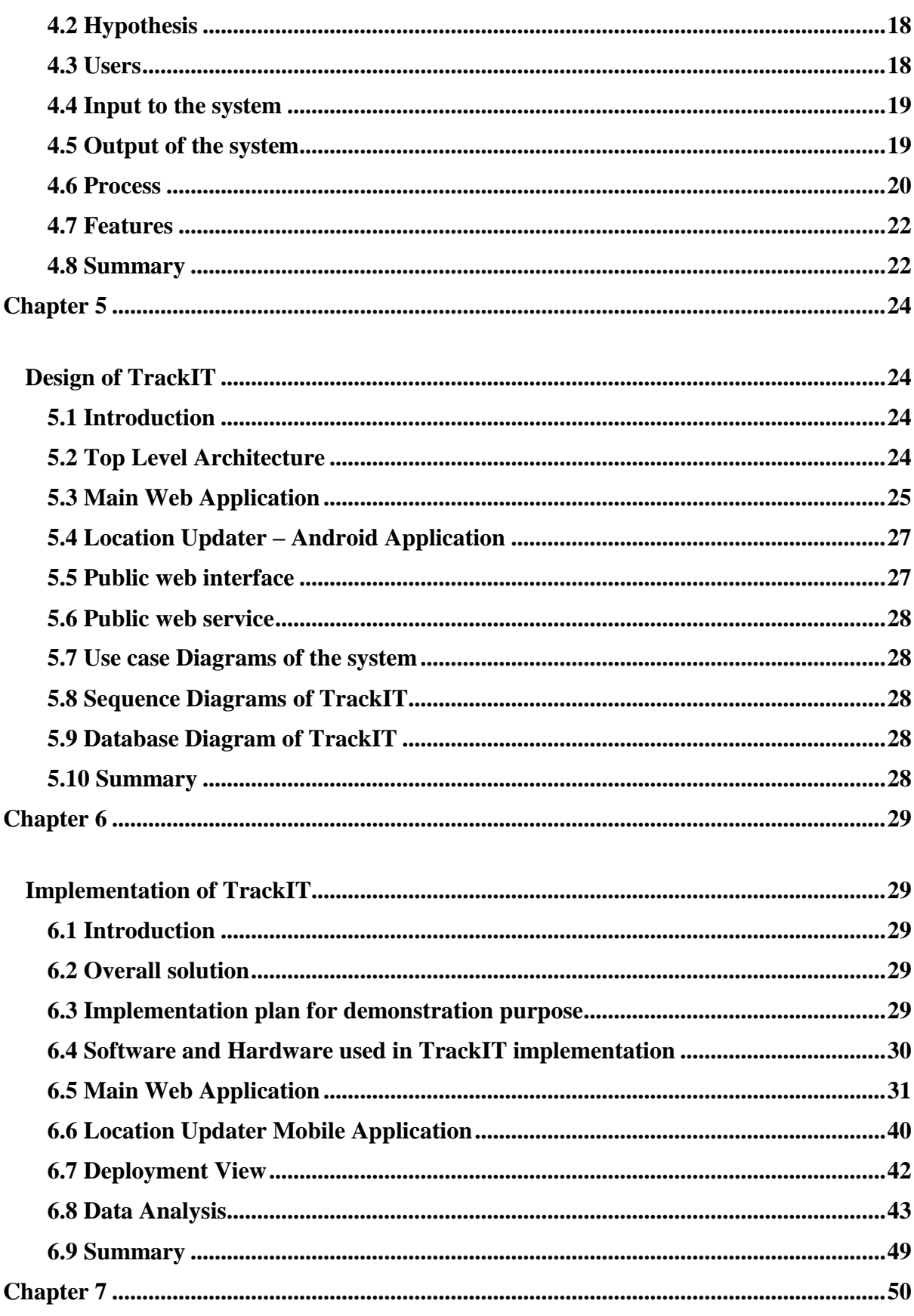

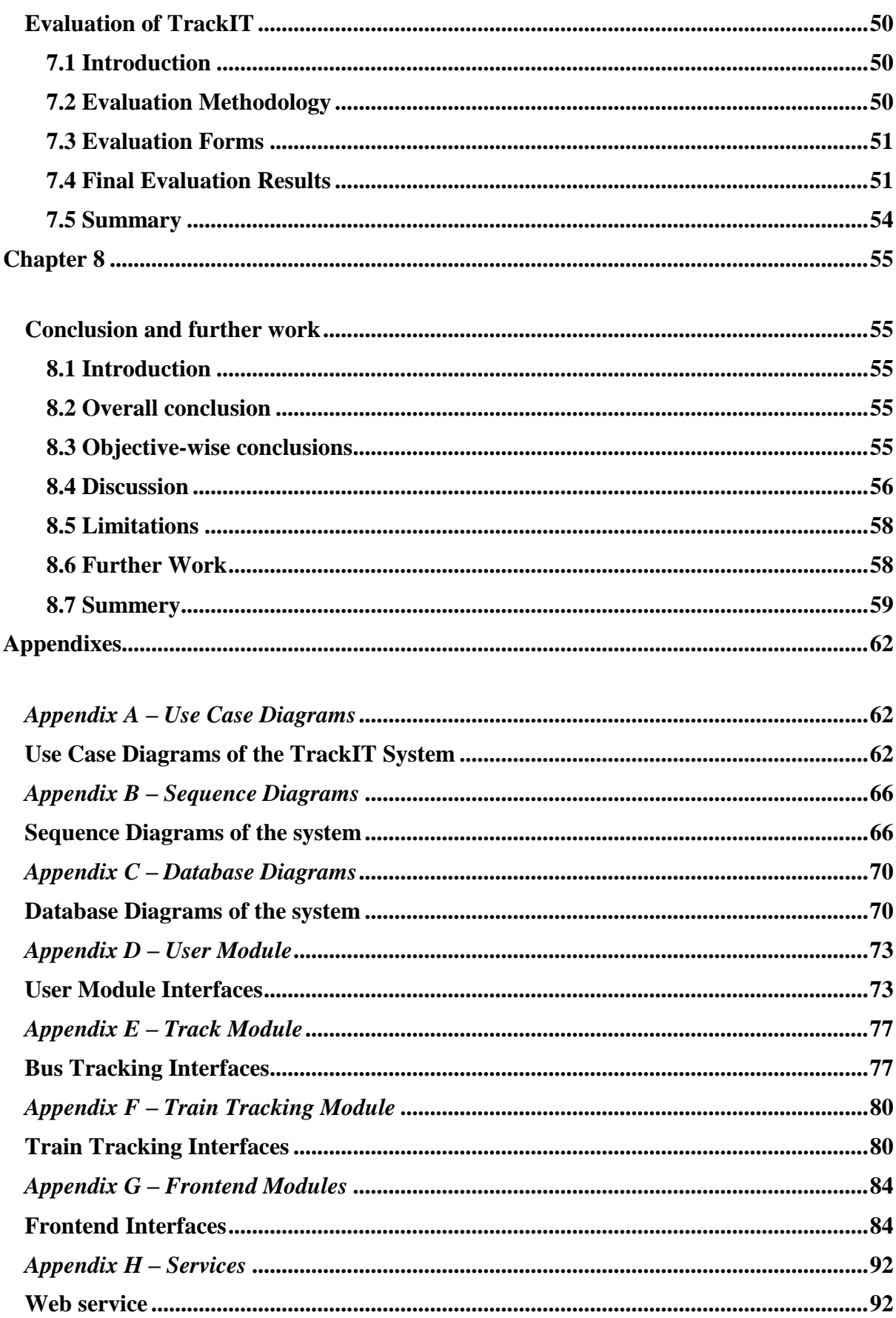

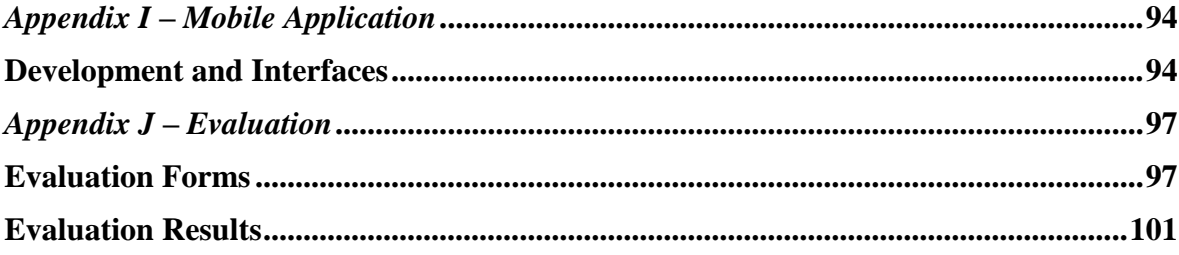

# **List of Figures**

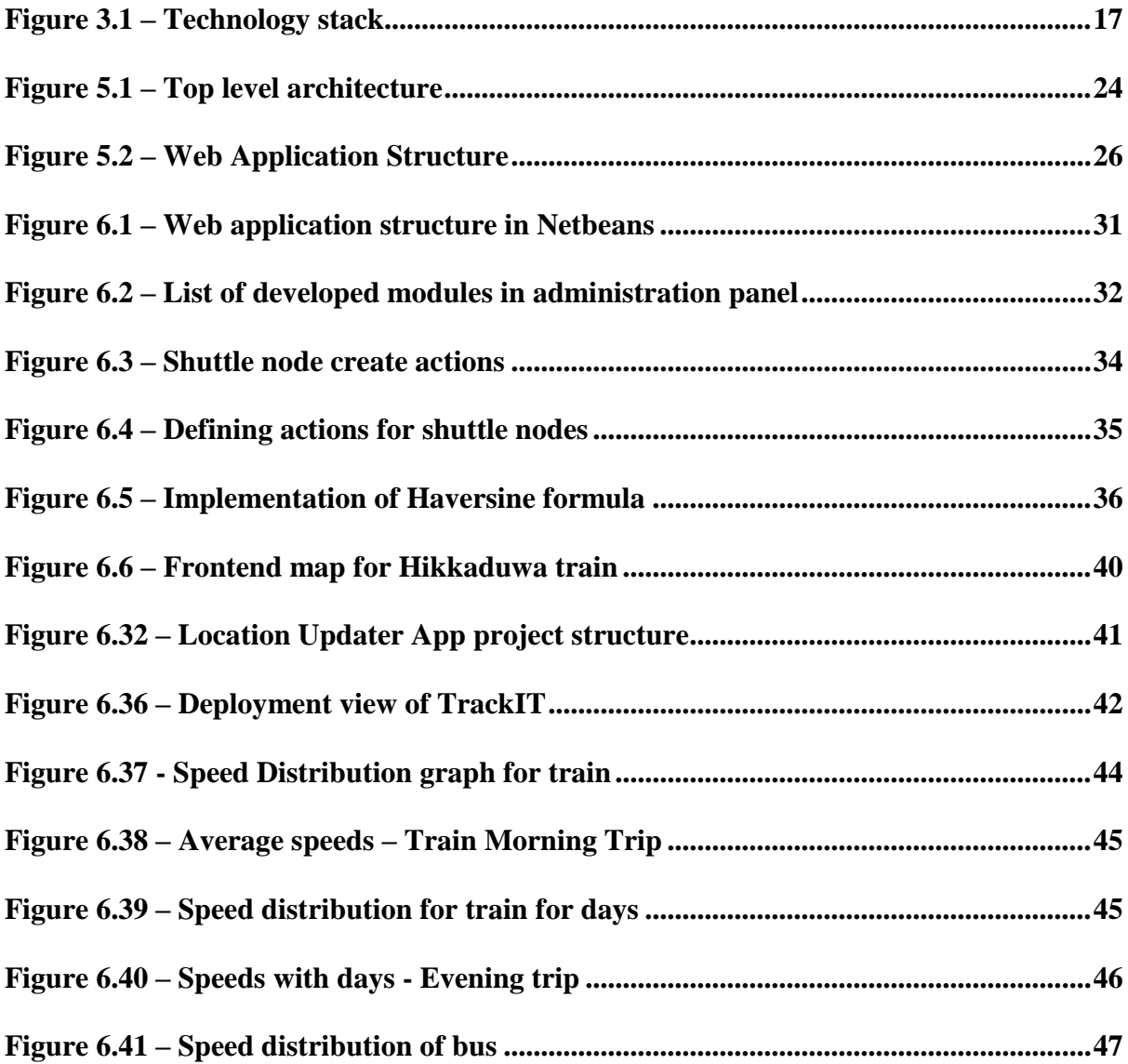

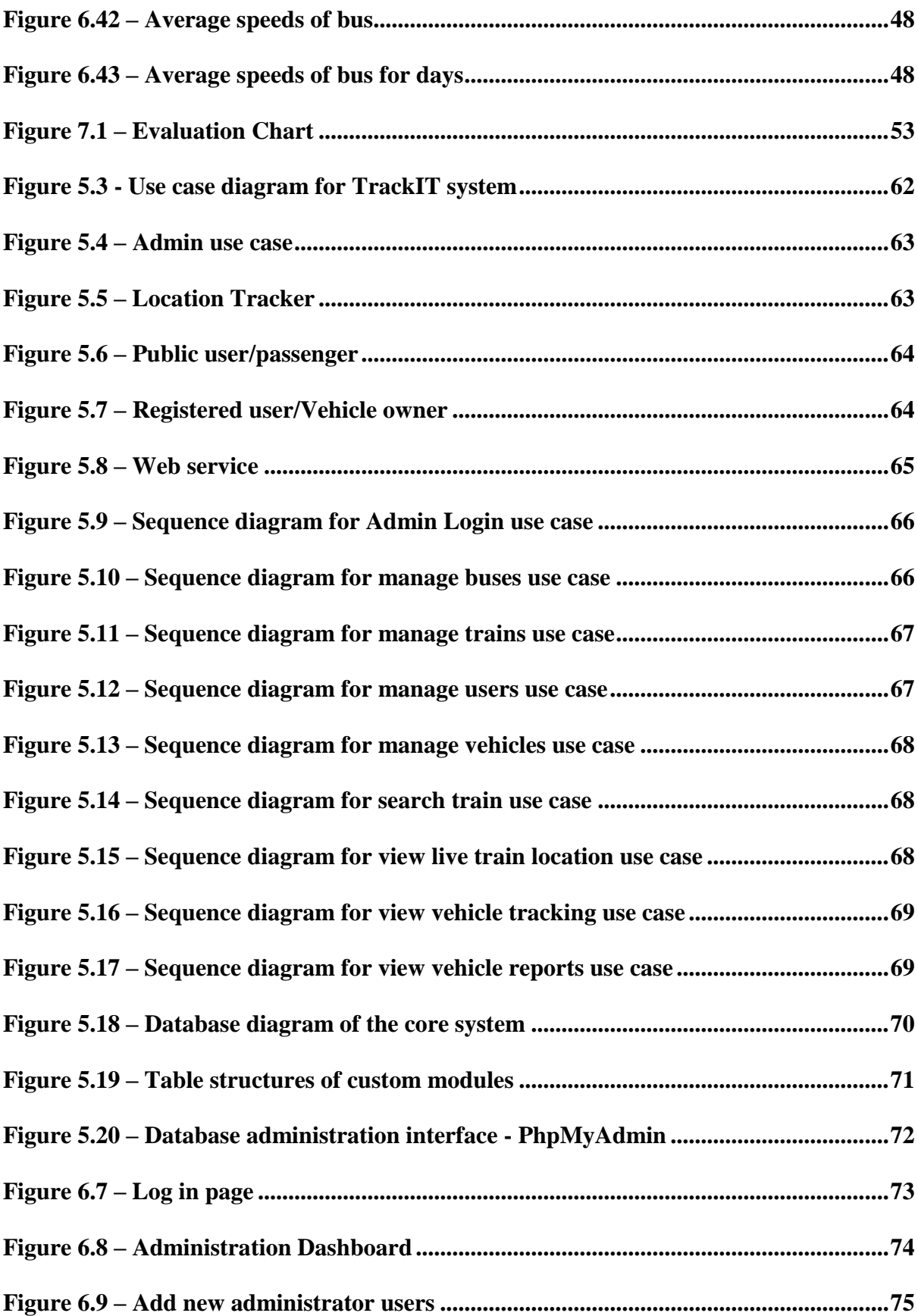

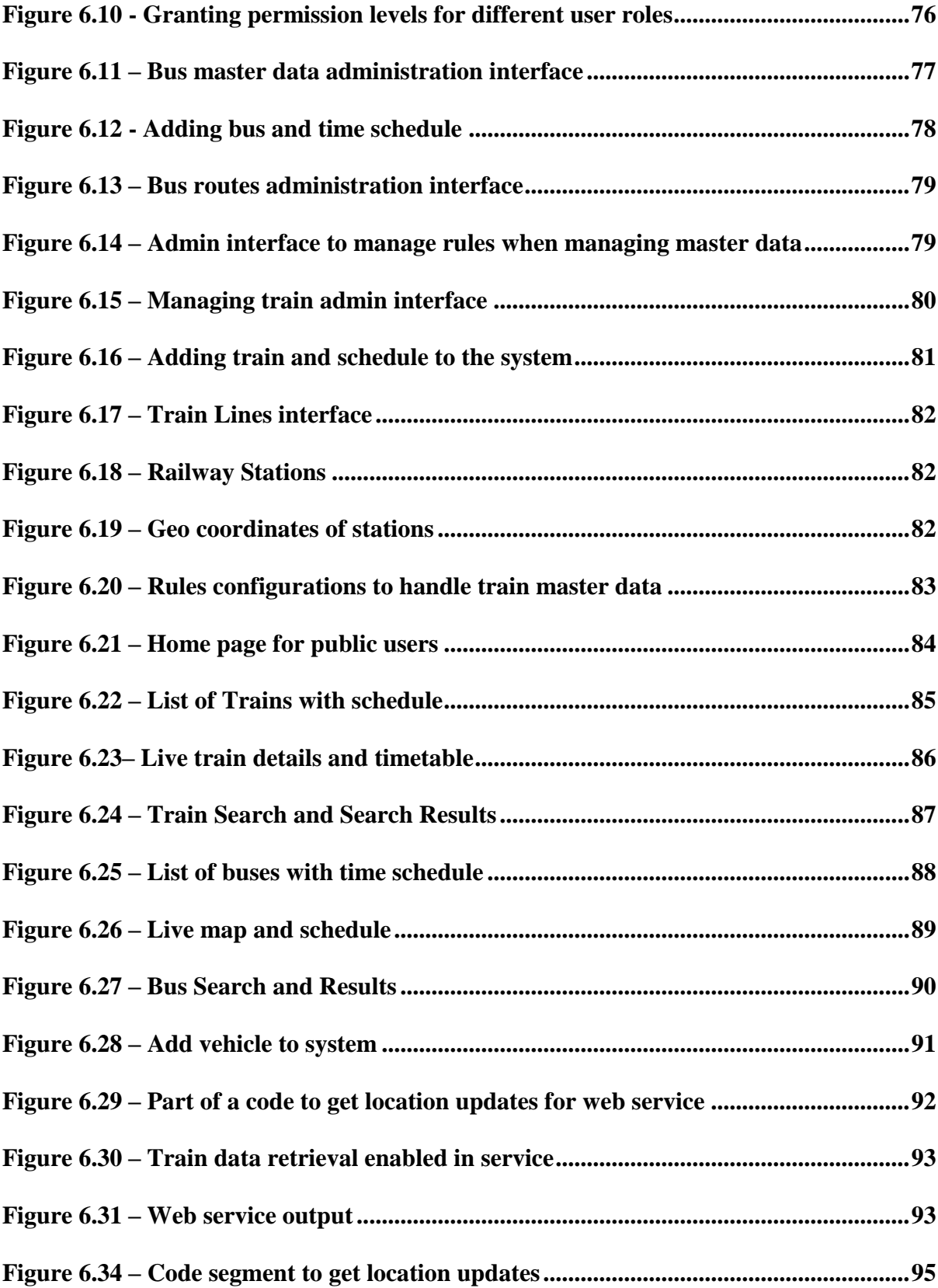

## **List of Tables**

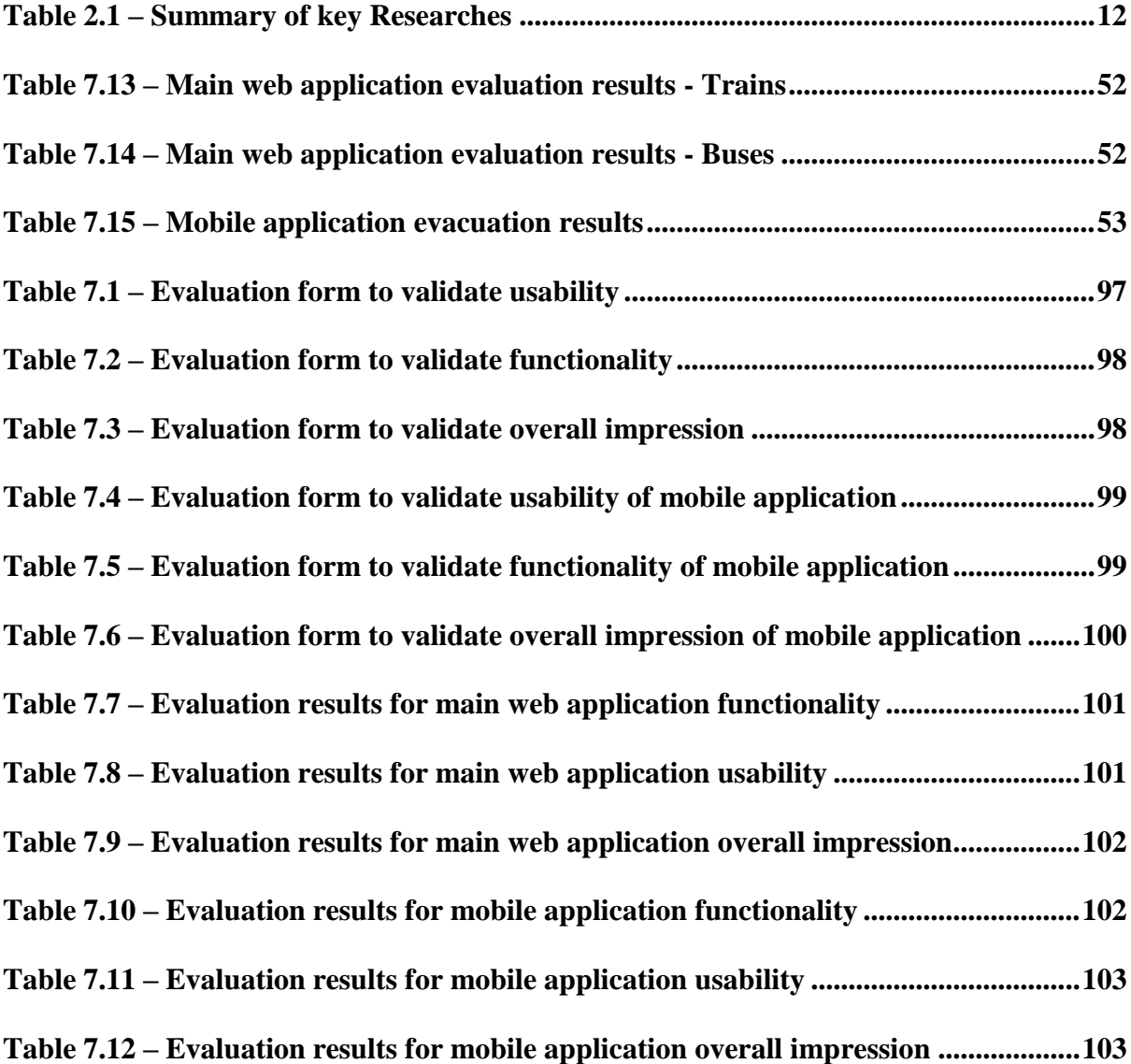